## Package 'autota'

March 22, 2020

Type Package

Title Auto TA

Version 0.1.3

Author Will Crichton

Maintainer Will Crichton <crichton.will@gmail.com>

Description Auto TA (teaching assistant) provides contextual help for common error messages. For example, if you get a syntax error (e.g. ``unexpected string constant''), the Auto TA will explain

what the string constant is, why it was unexpected, and possible ways to fix it.

License MIT + file LICENSE

Encoding UTF-8

LazyData true

Imports purrr, httpuv, RJSONIO, stringdist, rstudioapi, rlang, stringr, rlist, magrittr, memoise, glue, xml2, base64enc

RoxygenNote 7.0.2

**Suggests** test that  $(>= 2.1.0)$ 

NeedsCompilation no

Repository CRAN

Date/Publication 2020-03-22 07:10:09 UTC

### R topics documented:

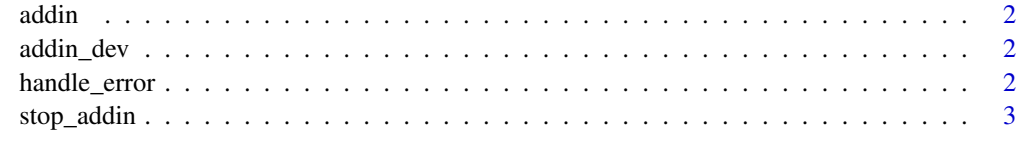

**Index** [4](#page-3-0)

<span id="page-1-0"></span>addin *Run the AutoTA RStudio addin. You can either run this directly, or run it through the RStudio Addins menu.*

#### Description

Run the AutoTA RStudio addin. You can either run this directly, or run it through the RStudio Addins menu.

#### Usage

addin()

#### Examples

autota::addin()

addin\_dev *Run the AutoTA RStudio addin in developer mode.*

#### Description

Run the AutoTA RStudio addin in developer mode.

#### Usage

addin\_dev()

handle\_error *Runs all error handlers against an rlang trace. For internal use only.*

#### Description

Runs all error handlers against an rlang trace. For internal use only.

#### Usage

```
handle_error(trace)
```
#### Arguments

trace the rlang trace to handle

<span id="page-2-0"></span>stop\_addin *Disable the AutoTA RSTudio addin. You can either run this directly, or run it through the RStudio Addins menu.*

#### Description

Disable the AutoTA RSTudio addin. You can either run this directly, or run it through the RStudio Addins menu.

#### Usage

stop\_addin()

#### Examples

autota::stop\_addin()

# <span id="page-3-0"></span>Index

addin, [2](#page-1-0) addin\_dev, [2](#page-1-0)

handle\_error, [2](#page-1-0)

stop\_addin, [3](#page-2-0)